### Solving the N+1 Problem: or, "A Stitch In Time Saves Nine"

[paul-m-jones.com](http://paul-m-jones.com) @pmjones

<https://joind.in/15630>

### Read These

₩

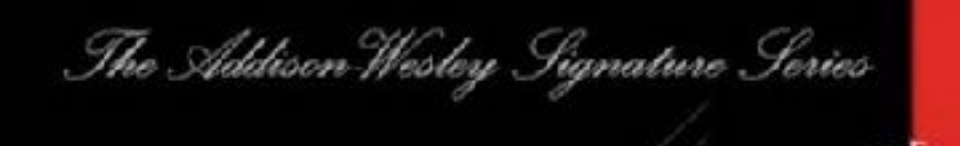

### PATTERNS OF ENTERPRISE APPLICATION ARCHITECTURE

**MARTIN FOWLER** WITH CONTRIBUTIONS IN DAVID RICE, MATTHEW FORMMEL EDWARD HIEATT, ROBERT MEE, AND RANDY STAFFORD

Theo Schlossnagle

### Scalable Internet Architectures

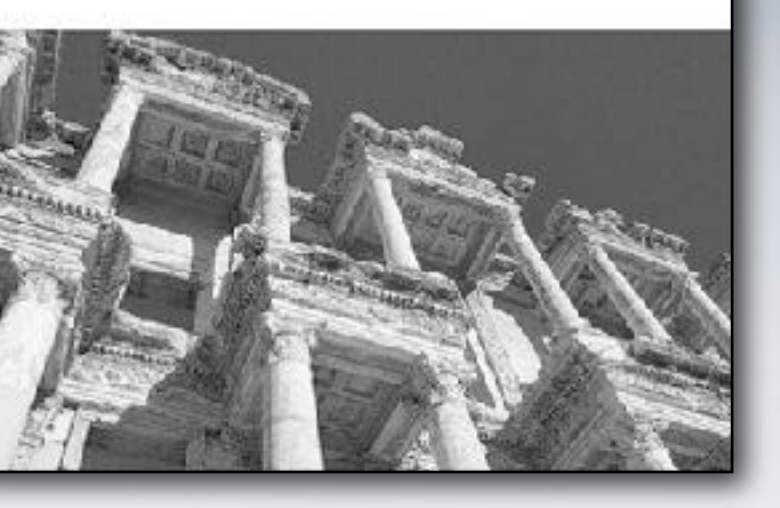

### About Me

- 8 years USAF Intelligence
- BASIC in 1983, PHP since 1999
- Jr. Developer, VP Engineering
- Aura, Radar, Relay, Arbiter
- PHP-FIG: PSR-1, PSR-2, PSR-4
- [mlaphp.com](http://mlaphp.com)

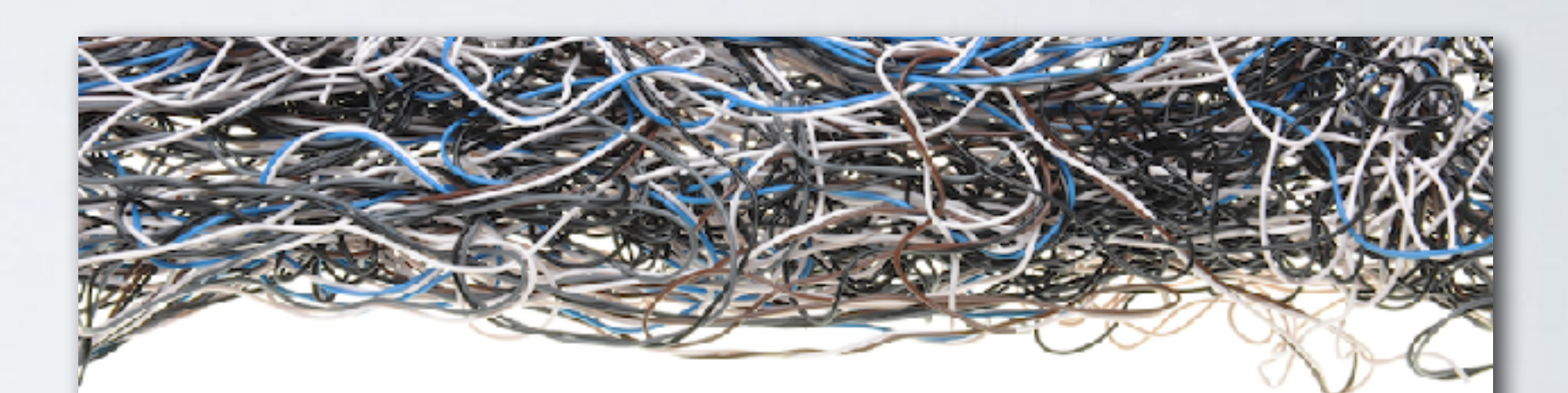

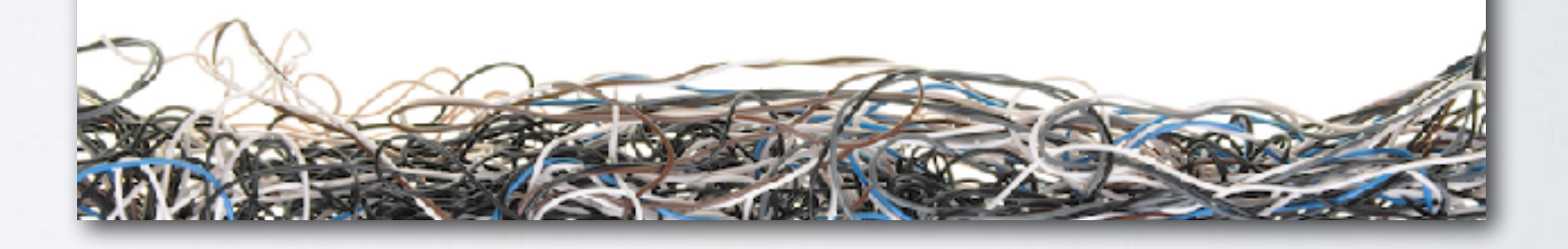

### Modernizing Legacy Applications in PHP

Paul M. Jones

### Overview

- Performance benchmarking
- The N+1 problem
- Native solutions to the N+1 problem
- Libraries to help with the N+1 problem

### Performance Benchmarking

## Benchmarking Subjects

- CPU • Programmer productivity
- RAM • Time to initial implementation
- Disk access
- Database access
- 
- 
- Time to add new major feature
- Network access
- **•Requests/second**

• Time to fix bugs

*-- numeric measurement -- -- control for variables --*

### Limitations of Performance

- A man's got to know his limitations
- Hardware, OS, web server, language, framework, app
- Where in the stack to expend effort?

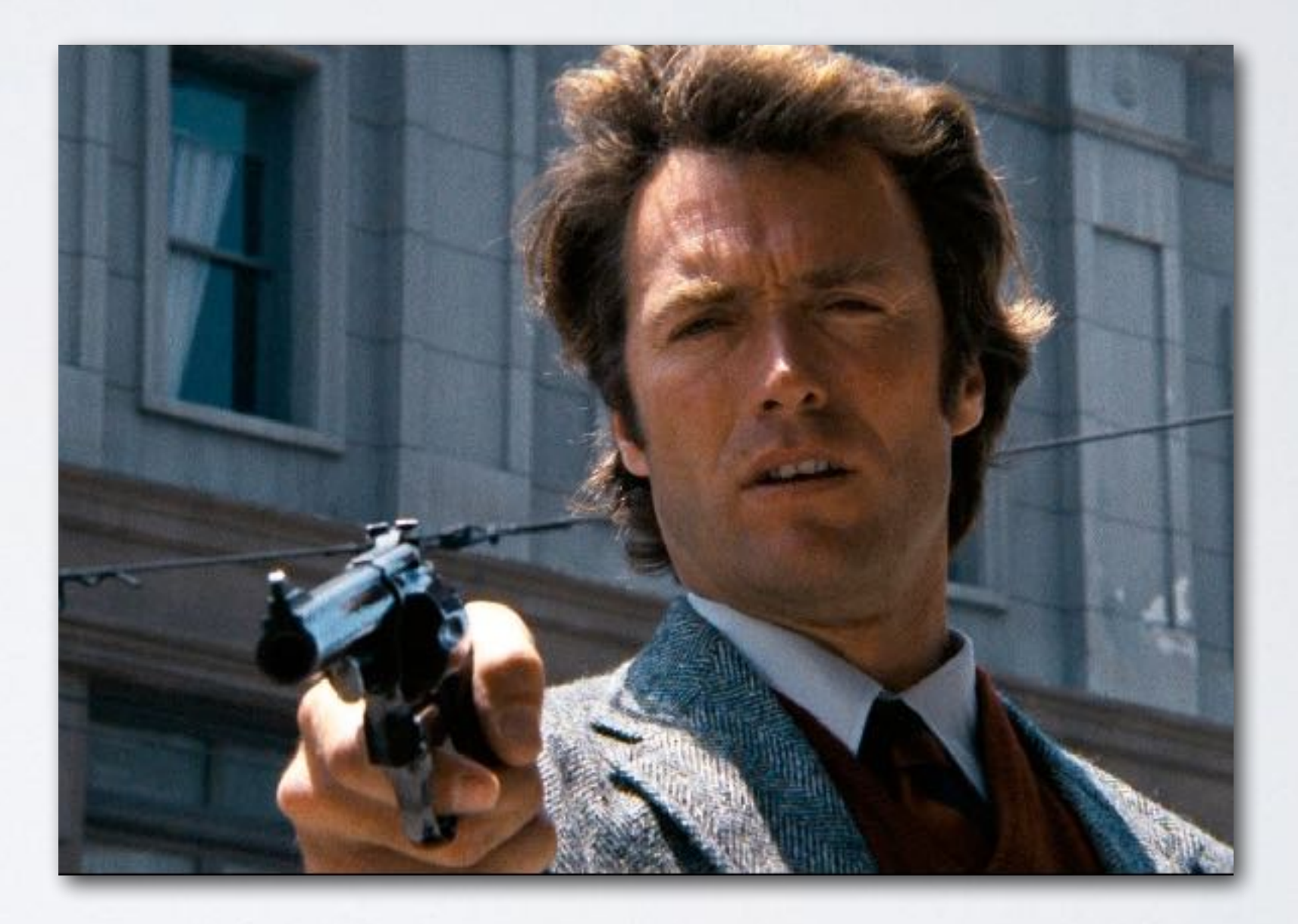

### Performance Measures

- Stock install (Amazon EC2 Large, Ubuntu, Apache, PHP, MySQL)
- Static index.html (Hello World!)
- Dynamic index.php (<?php echo 'Hello World!'; ?>)
- Database connect (my sql \* and PDO code)
- Database connect, query, and fetch (my sql \* and PDO code)

### Baseline Performance

### 5 runs of 10 users for 60 seconds, averaged

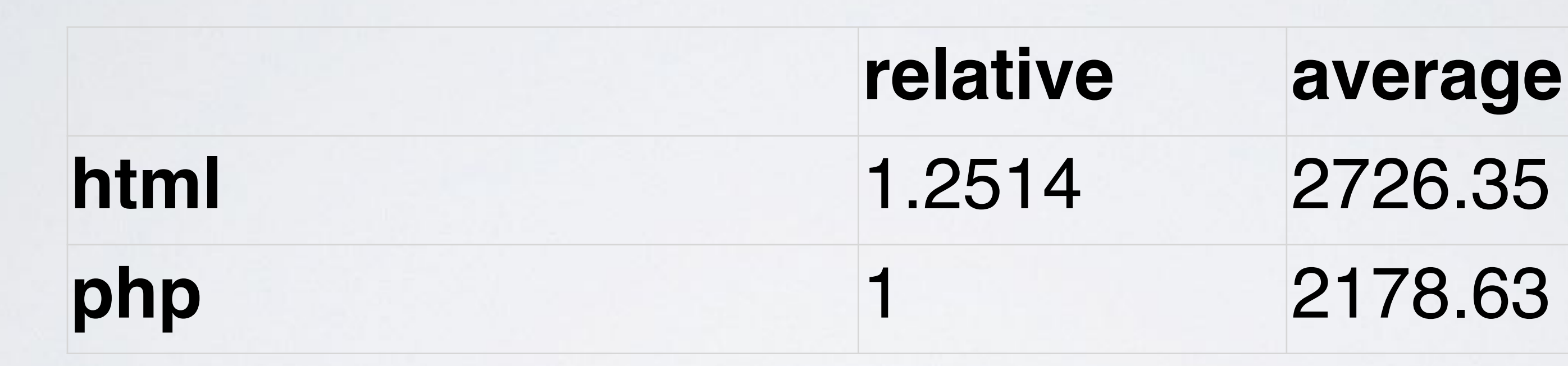

## MySQL Connect

\$host **=** 'localhost'; \$user **=** 'root'; \$pass **=** 'admin'; \$dbname **=** 'bench'; \$table **=** 'hello';

\$conn **= mysql\_connect**(\$host, \$user, \$pass); **mysql\_select\_db**(\$dbname); **echo** "Mysql Connect!";

### PDO Connect

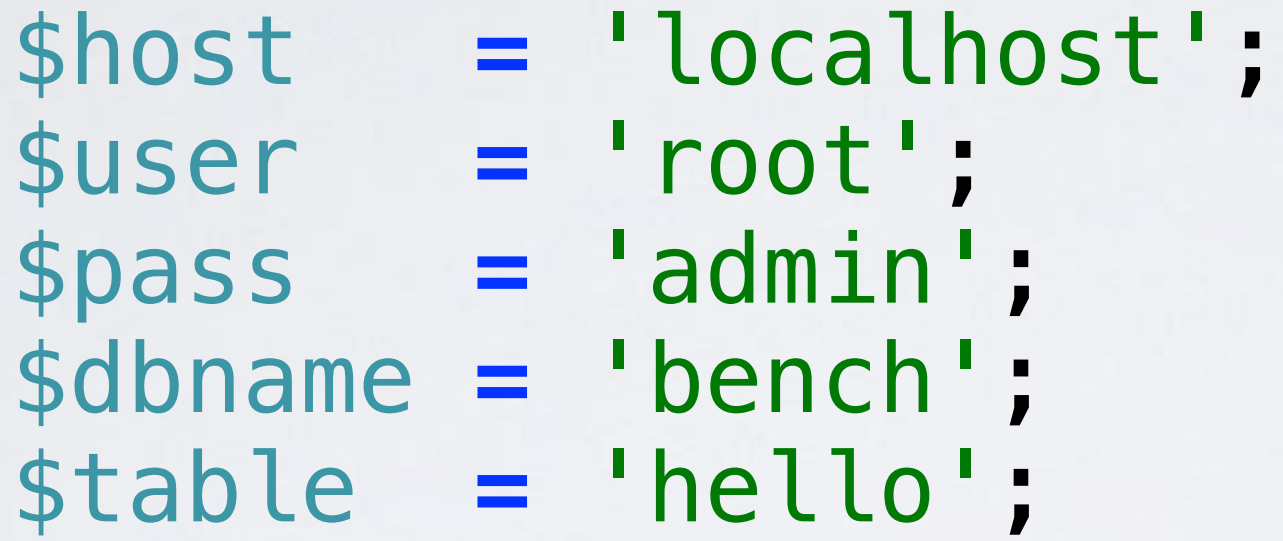

```
$pdo = new PDO( 
 "mysql:host=$host;dbname=$dbname"
, 
     $user, 
     $pass 
);
```
**echo** "PDO Connect!";

### Connection Performance

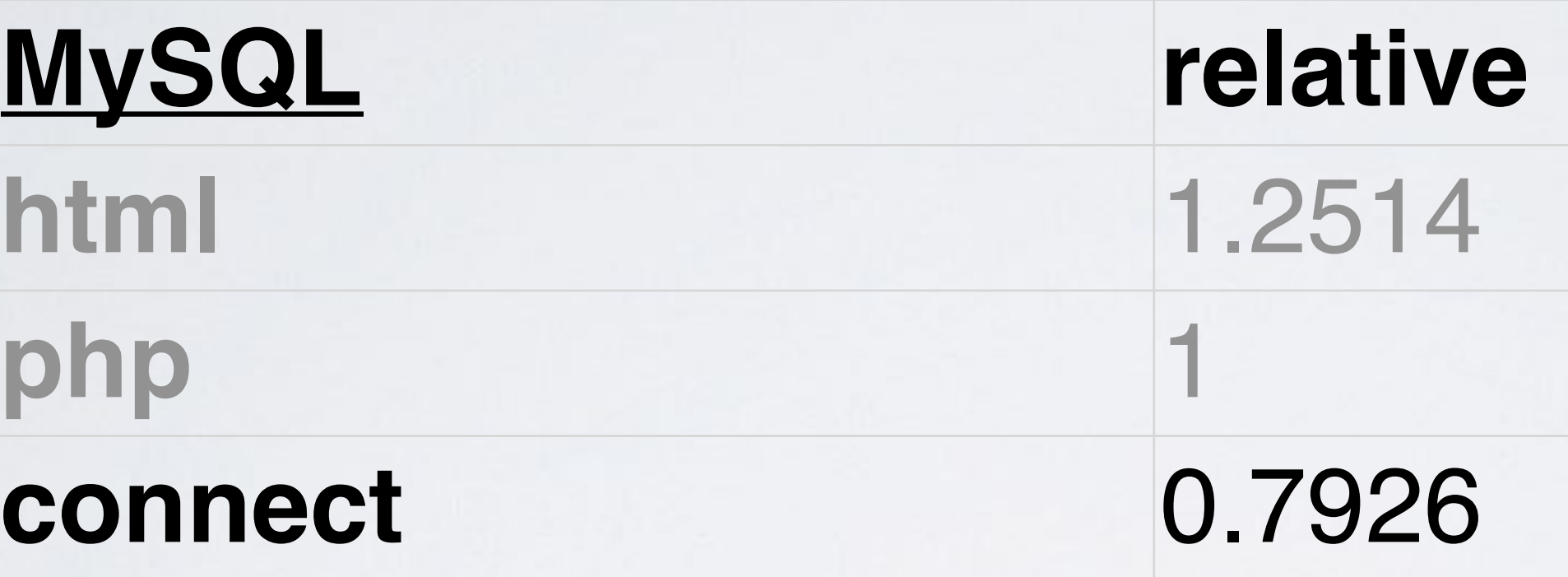

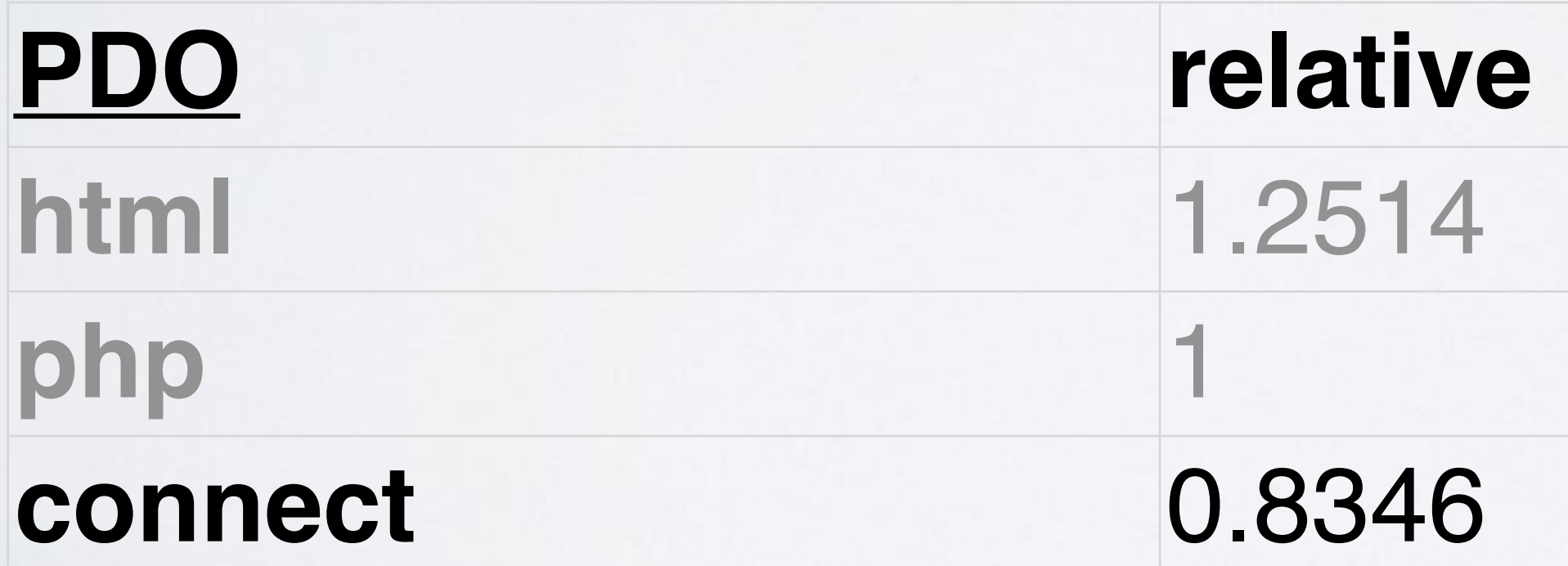

**PDO relative average html** 2726.35 **2178.63** 1818.3

**MySQL relative average html** 2726.35 **para 1 2178.63 connect** 0.7926 1726.81

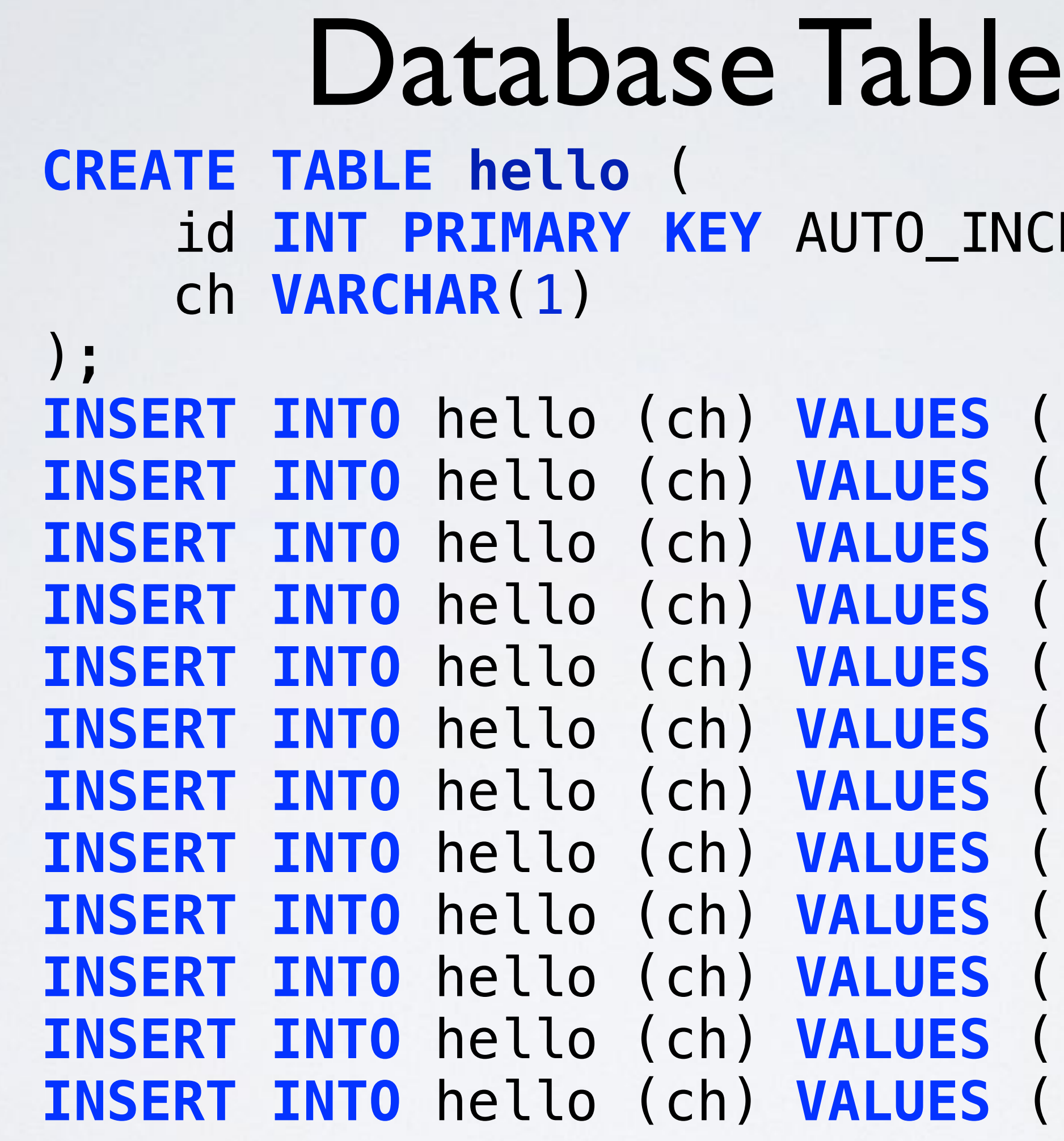

### $INCREMENT$ ,

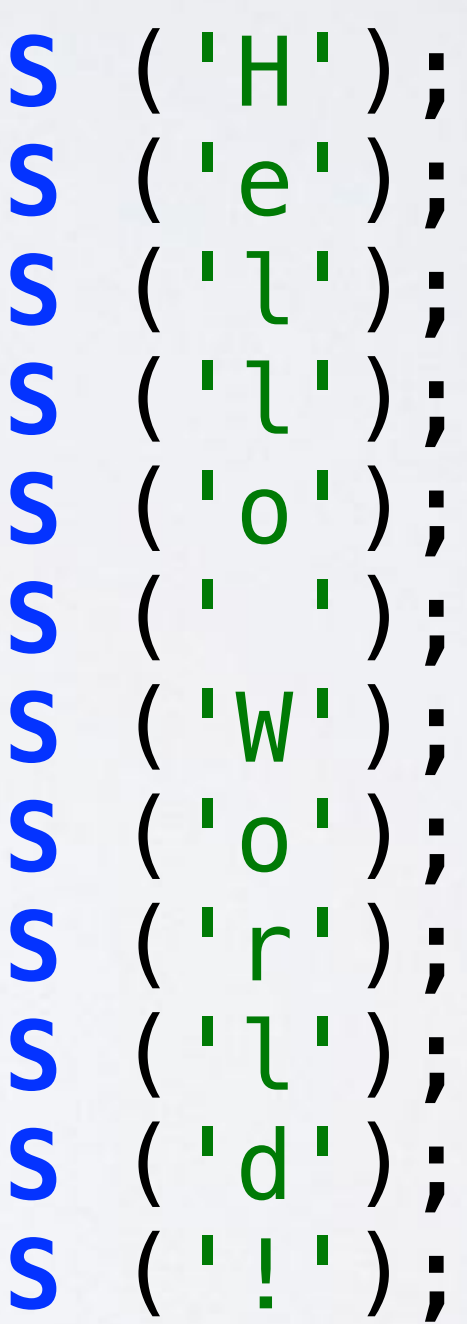

## MySQL Query & Fetch

\$conn **= mysql\_connect**(\$host, \$user, \$pass); **mysql\_select\_db**(\$dbname);

```
$rows = mysql_query("SELECT * FROM $table ORDER BY id");
while ($row = mysql_fetch_array($rows, MYSQL_ASSOC)) {
     echo $row['ch'];
}
```
# PDO Query & Fetch

```
$pdo = new PDO(
 "mysql:host=$host;dbname=$dbname"
, 
     $user, 
     $pass 
);
```

```
$stmt = $pdo->prepare("SELECT * FROM $table ORDER BY id");
$stmt->execute();
```

```
$rows = $stmt->fetchAll(PDO::FETCH_ASSOC);
foreach ($rows as $row) {
     echo $row['ch'];
}
```
### Connect, Query, Fetch Performance

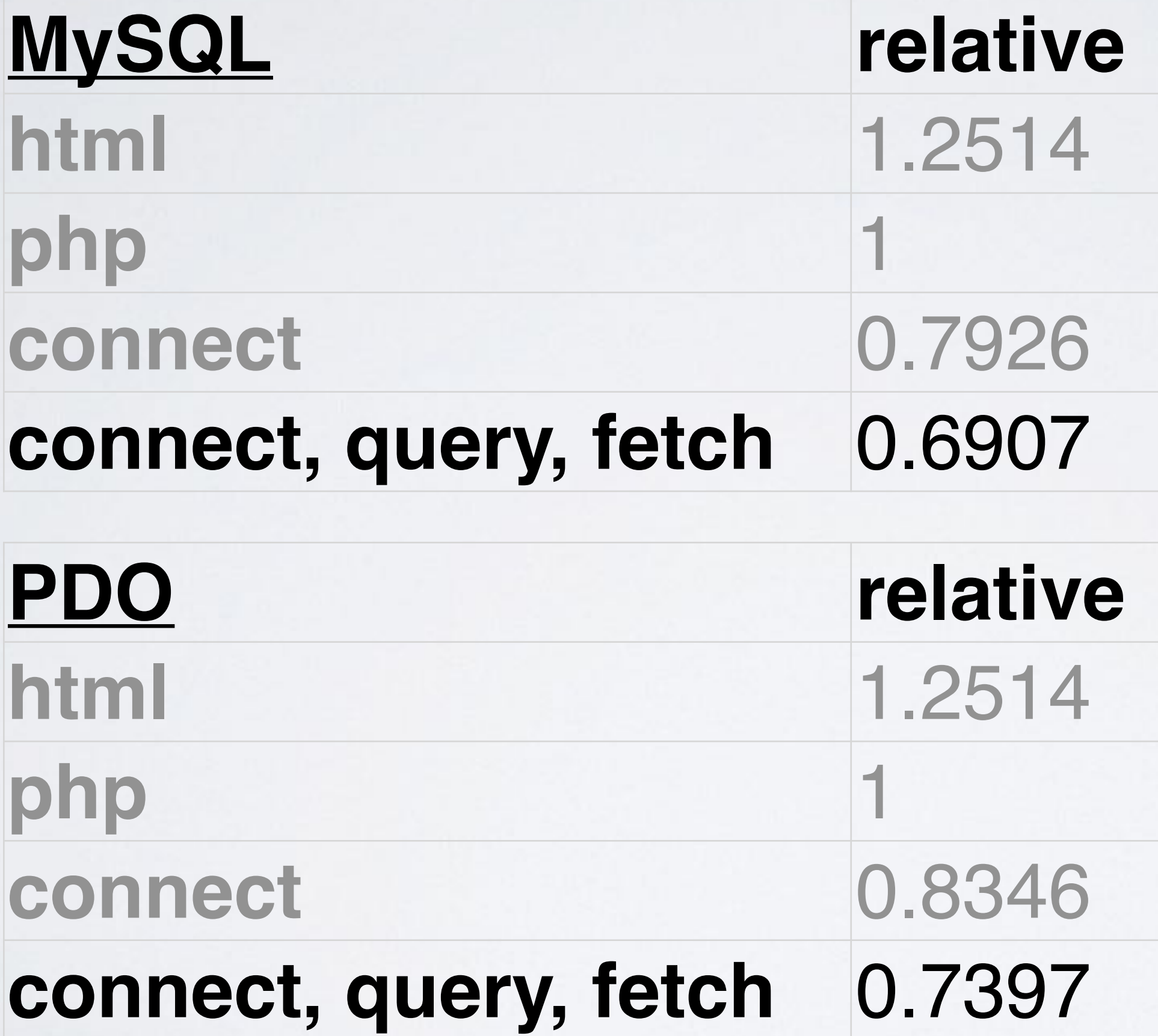

**MySQL relative average html** 2726.35 **2178.63 connect** 0.7926 1726.81 **connect, query, fetch** 0.6907 1504.76

**PDO relative average html** 2726.35 **2178.63 1818.3 connect, query, fetch** 0.7397 1611.61

### Overall Performance

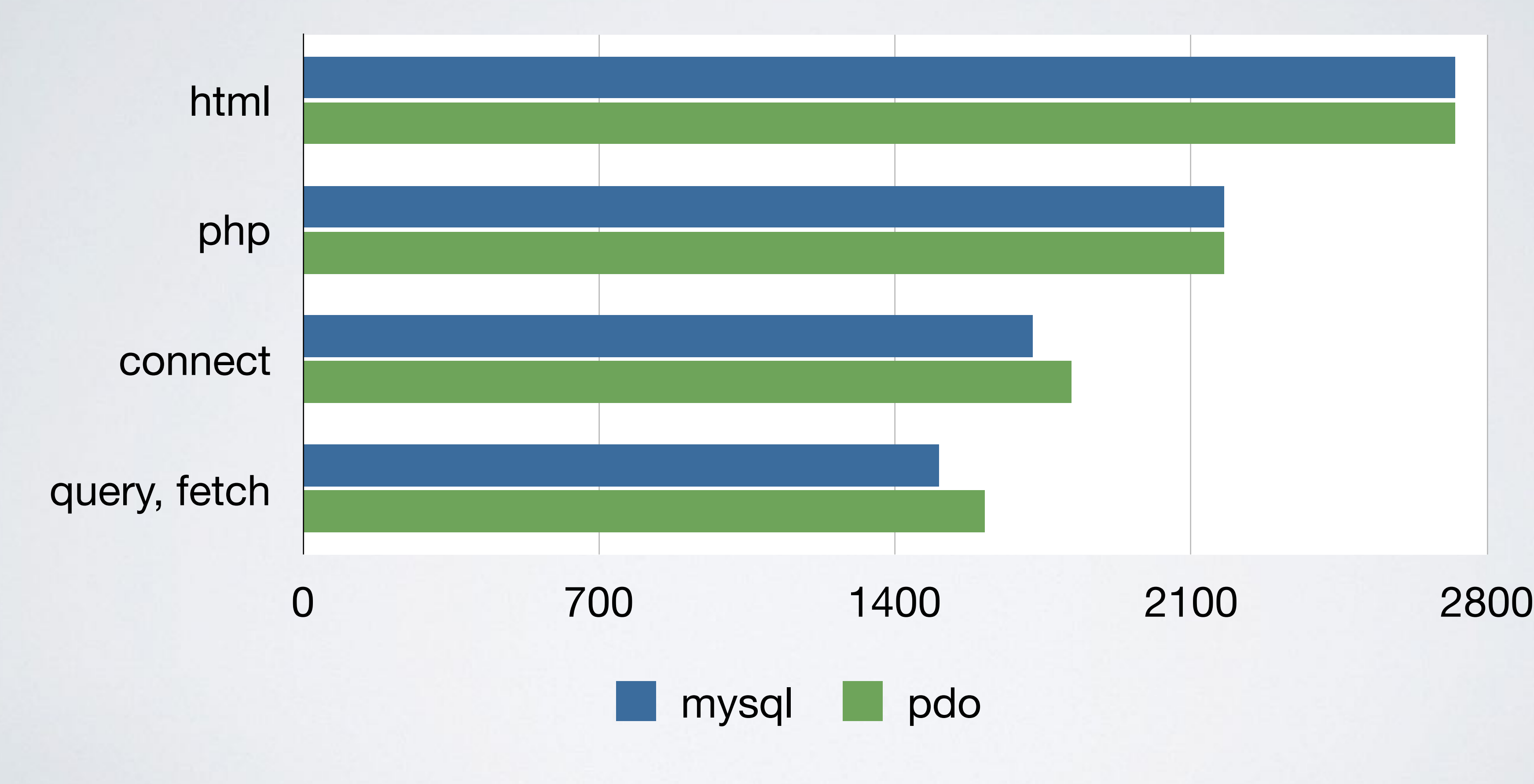

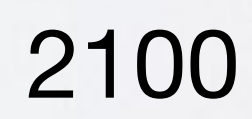

### The N+1 Problem

### Background

- Performance problems in application report
- 2m rows into 40k record objects, 3+ hours
- Reduced dataset to 2000 rows and 40 record objects
- Profiler: 201 queries
- 1 query, plus 5 additional queries per record

### N+1 in PHP

// 10 queries for comments (1 per post) \$stmt **=** '**SELECT \* FROM** comments **WHERE** post\_id **=** ?'; **foreach** (\$posts **as &**\$post) { \$bind **= array**(\$post**[**'id'**]**); \$rows **=** \$sql**->**fetchAll(\$stmt, \$bind); \$post**[**'comments'**] =** \$rows; }<br>}

// 1 query to get 10 posts \$stmt **=** '**SELECT \* FROM** posts **LIMIT** 10'; \$posts **=** \$sql**->**fetchAll(\$stmt);

```
$posts = array(
     0 => array(
          'id' => '1',
          'body' => 'Post text',
          'comments' => array(
              0 => array(
                   'id' => '1',
                   'post_id' => '1',
                   'body' => 'Comment 1 text'
              ),
              // ...
              9 => array(
                   'id' => '9',
                   'post_id' => '1',
                   'body' => 'Comment 10 text'
              ),
          ),
     ),
     // ...
     9 => array(...),
);
```
### Why It's A Problem

- Each relationship is one extra query per master row
- 5 relationships == 5 queries per master row
- 10 records means 50 added queries
- 40,000 records means 200,000 added queries
- Performance drag. Need to use fewer queries.

### Why Does N+1 Happen?

## CRUDdy Mindset

- Create, read, update, delete
- Record-oriented focus
- ActiveRecord, RowDataGateway
- Collections are secondary
- In a hurry? Treat collection as a series of single records in a loop

### BREAD Instead

- Browse, read, edit, add, delete
- "Browse" is a first-class requirement
- TableModule, TableDataGateway
- Build collections of records right away
- Efficient collection building lends itself to efficient record building

### Single-Query Solution

### Single Query: Intro

- Select all results, including relationships, in a single query
- Loop through results to marshal into domain objects

### Single Query: One-to-One

// one-to-one \$stmt **=** '**SELECT** posts.**\***, **stats**.**hit\_count FROM** posts **LEFT JOIN** stats **ON stats**.**post\_id = posts**.**id LIMIT** 10';

\$rows **=** \$sql**->**fetchAll(\$stmt); \$posts **= array**(); **foreach** (\$rows **as** \$post) { \$post**[**'stats'**][**'hit\_count'**] =** \$post**[**'hit\_count'**]**; **unset**(\$post**[**'hit\_count'**]**); \$posts**[] =** \$post;

}

## Single Query: One-to-Many

- \$stmt **=** '**SELECT** posts.**\***, comments.**\* FROM** posts **LEFT JOIN** comments **ON comments**.**post\_id = posts**.**id**';
- \$rows **=** \$sql**->**fetchAll(\$stmt);

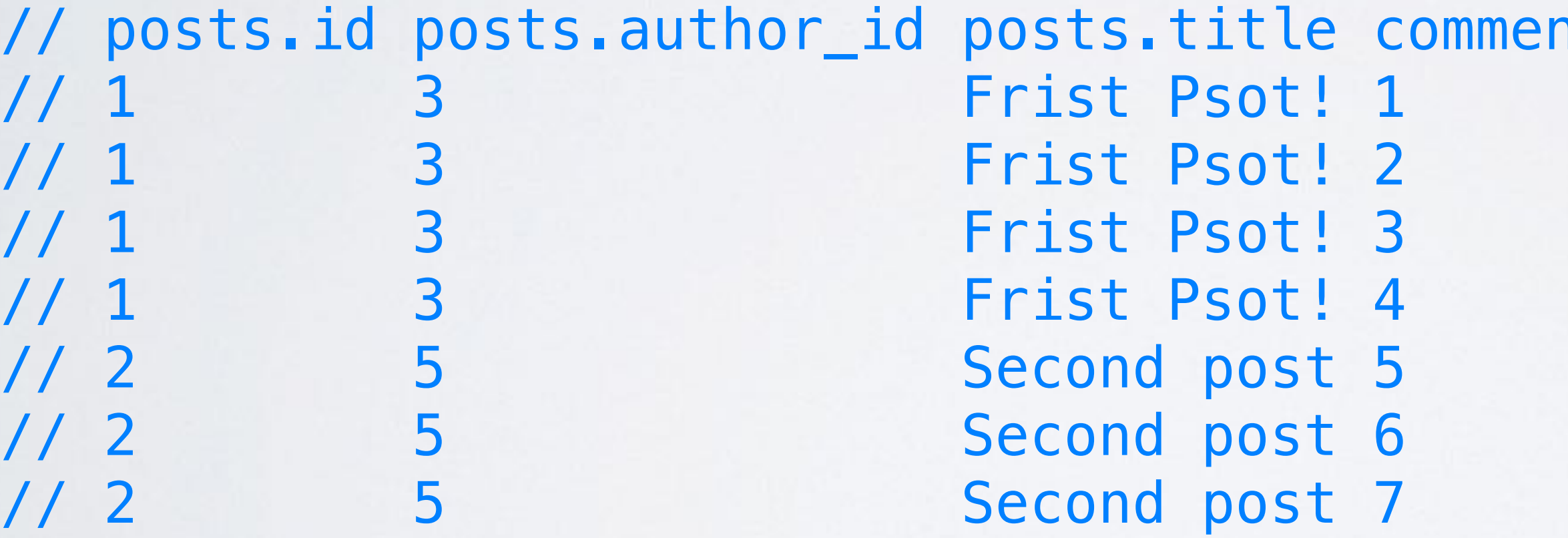

1ts.id comments.body Initial comment Another comment Third comment 0h come on 1st comment on post 2 2nd comment on post 2 3rd comment on post 2

### Single Query: One-to-Many \$posts **= array**(); **foreach** (\$rows **as** \$row) {

 \$post\_id **=** \$row['posts.id'];  **if** (**! isset**(\$posts[\$post\_id])) { \$posts[\$post\_id] **= array**( 'id' **=>** \$row['posts.id'], 'title' **=>** \$row['posts.title'], ); }

 \$posts[\$post\_id]['comments'][] **= array**( 'id' **=>** \$row['comments.id'], 'body' **=>** \$row['comments.body'],

);

}

# Single Query: Review

- Loop through result set to marshal into domain objects
- Fine when you have only "to-one" relationships
- "To-many" relationships introduce complexity (esp. more than one)
	- Result set is larger and more repetitive
	- Less efficient to marshal
	- Difficult to LIMIT/OFFSET

### Query-and-Stitch Solution

### Query-and-Stitch: Intro

- One query for the master set
- Loop through master set to key on identity field
- One query for related set, against all rows in master set
- Loop through related set and stitch into master set

### Query-and-Stitch: Master Set

// 1 query to get 10 posts. \$stmt **=** '**SELECT \* FROM** posts **LIMIT** 10'; \$rows **=** \$sql**->**fetchAll(\$stmt);

// Find the ID of each the post // and key the \$posts array on them. \$posts **= array**(); **foreach** (\$rows **as** \$post) { \$id **=** \$post**[**'id'**]**; \$posts**[**\$id**] =** \$post; }

### Query-and-Stitch: Related Set // 1 query to get all comments for all posts at once. **WHERE** post\_id **IN** (:post\_ids)'; \$bind **= array**('post\_ids' **=> array\_keys**(\$posts));

\$stmt **=** '**SELECT \* FROM** comments \$rows **=** \$sql**->**fetchAll(\$stmt, \$bind);

// Stitch into posts. **foreach** (\$rows **as** \$comment) { \$id **=** \$comment**[**'post\_id'**]**; \$posts**[**\$id**][**'comments'**][] =** \$comment;

}

### Query-and-Stitch: Review

- One added loop (stitching into master set) but 9 fewer queries
- Best for "to-many" relationships but works for "to-one" as well
- Easy to do LIMIT/OFFSET
- Easy to add multiple related sets
	- One query to get results
	- One loop to stitch into master set

### Query-and-Stitch: Performance

- 40k records from 2m rows (5 relationships)
- From 200,001 queries to 6 (1 master, 5 related)
- From 3+ hours to ~5 minutes

### Automating Query-and-Stitch

### ORM

- Query-and-stitch is used by many (most? all?) ORMs for eager-fetch
- ORMs are disliked by a non-trivial set of developers
	- Overhead of including and learning the ORM system
	- Non- or pseudo-SQL query construction, hard to hand-tune
	- Opaque behavior, ineffective/unpredictable in edge cases, resource hog
	- Lazy loading of individual results will reintroduce N+1

### Aura.Marshal: Intro

- The problem is not SQL
- The problem is marshaling result sets into domain objects
- Aura. Marshal handles only marshaling, not queries
	- Specify types and relationship fields
	- Load types with results from your own queries
	- Wires up the results into domain objects on fetch

# Aura.Marshal: Types

```
$manager->setType('posts', array(
     'identity_field' => 'id',
     'relation_names' => array(
         'comments' => array(
             'relationship' => 'has_many',
             'native_field' => 'id',
             'foreign_field' => 'post_id'
         ),
   ),
));
$manager->setType('comments', array(
     'identity_field' => 'id',
     'relation_names' => array(
         'post' => array(
             'foreign_type' => 'posts',
             'relationship' => 'belongs_to',
             'native_field' => 'post_id',
             'foreign_field' => 'id'
         ),
 ),
));
```
### Aura.Marshal: Loading

// load posts and get back IDs \$stmt **=** '**SELECT \* FROM** posts **LIMIT** 10'; \$result **=** \$sql**->**fetchAll(\$stmt); \$post\_ids **=** \$manager**->**posts**->**load(\$result);

// load comments for posts \$stmt **=** '**SELECT \* FROM** comments **WHERE** post\_id **IN** (:post\_ids)'; \$bind **= array**('post\_ids' **=>** \$post\_ids); \$result **=** \$sql**->**fetchAll(\$stmt, \$bind); \$manager**->**comments**->**load(\$result);

### Aura.Marshal: Retrieval

**foreach** (\$manager**->**posts **as** \$post) { **echo** 'Post titled ' **.** \$post**->**title **.** 'has ' **. count**(\$post**->**comments) **.** '.' **. PHP\_EOL**;

}

### Conclusion

### Conclusion

- Performance benchmarking
- Example of N+1 in PHP
- Mindset: CRUD vs BREAD
- Solutions: single query, query-and-stitch
- Aura.Marshal package as one way of automating

### leanpub.com/sn I php

[paul-m-jones.com](http://paul-m-jones.com) @pmjones

<https://joind.in/15630>

Thanks!

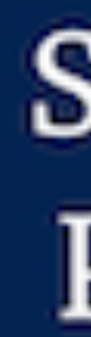

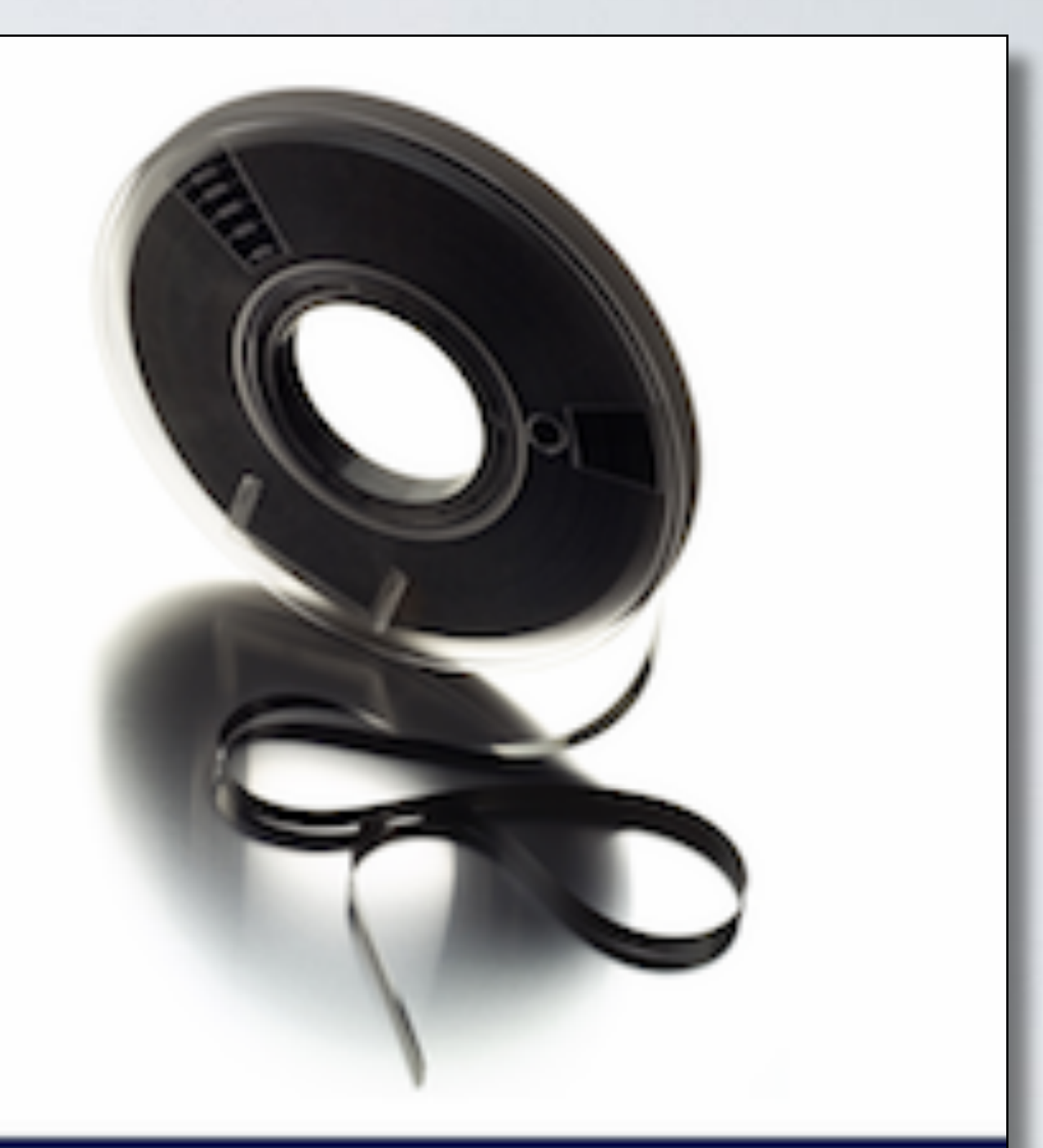

### Solving the  $N+1$ Problem in PHP

Paul M. Jones